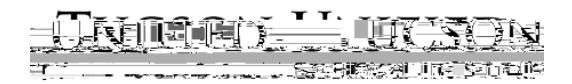

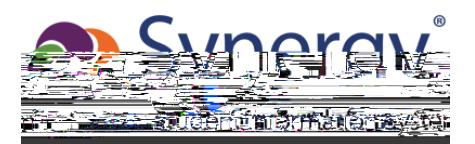

*Example GATE Progress Report:*

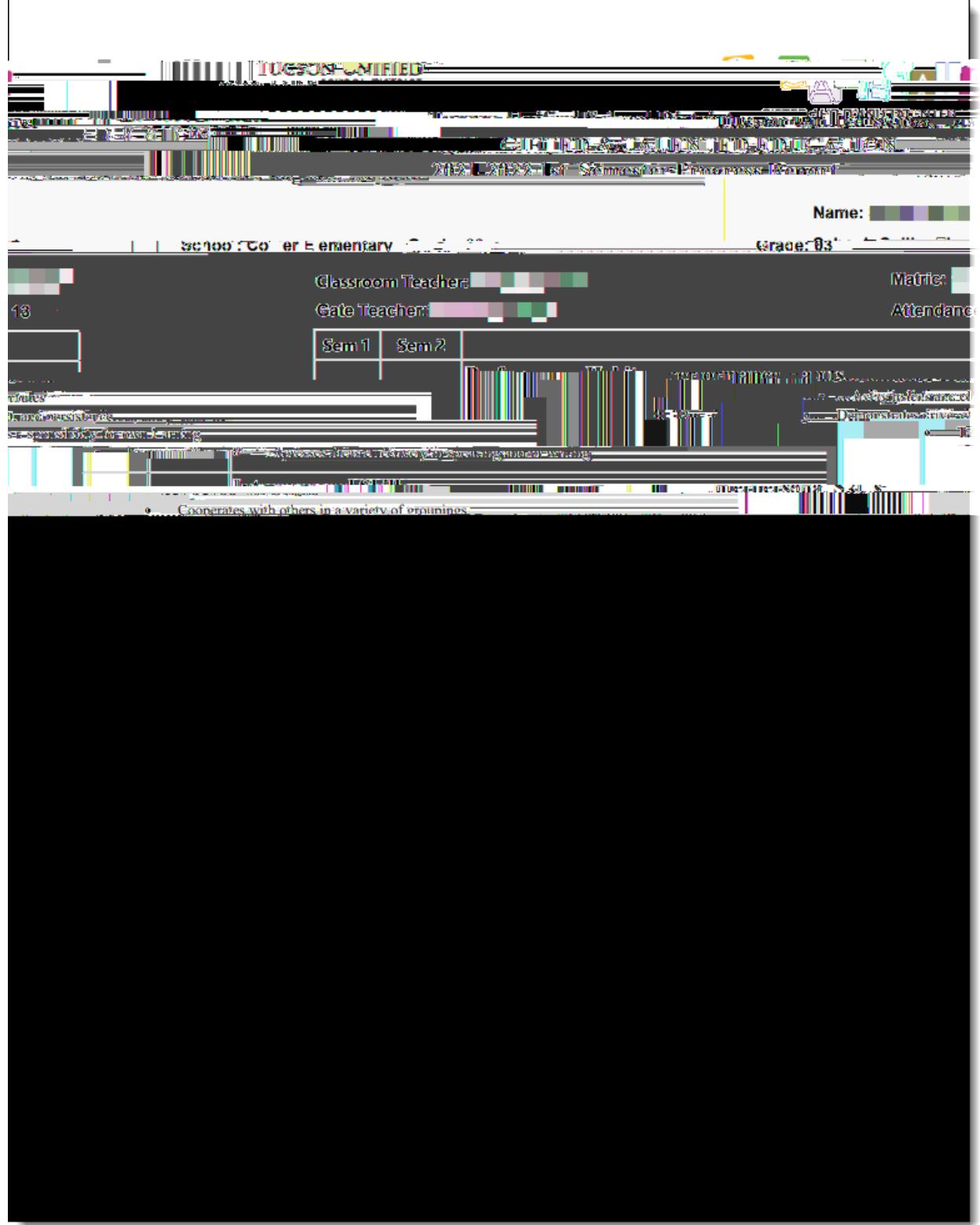